# FACHHOCHSCHULE WEDEL

- University of Applied Sciences -

## S E M I N A R

### Thema:

# Kerberos: The Network Authentication Protocol

Stefan Roggensack, B. Sc. E-Mail: inf6509@fh-wedel.de

Abgegeben am: 4. Dezember 2008

Dozenten: Prof. Dr. Uwe Schmidt Prof. Dr. Ulrich Hoffmann

## Inhaltsverzeichnis

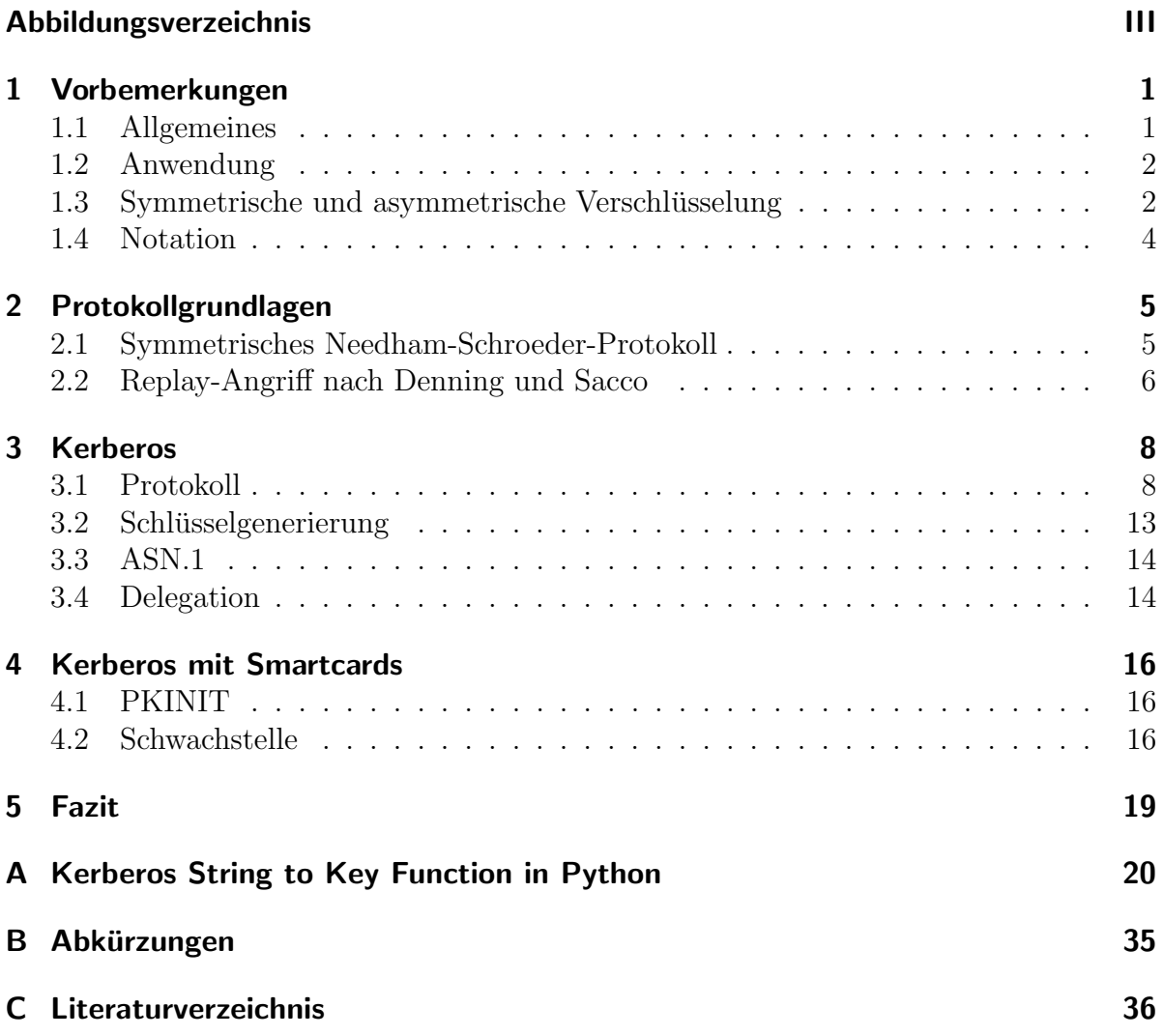

# Abbildungsverzeichnis

<span id="page-2-0"></span>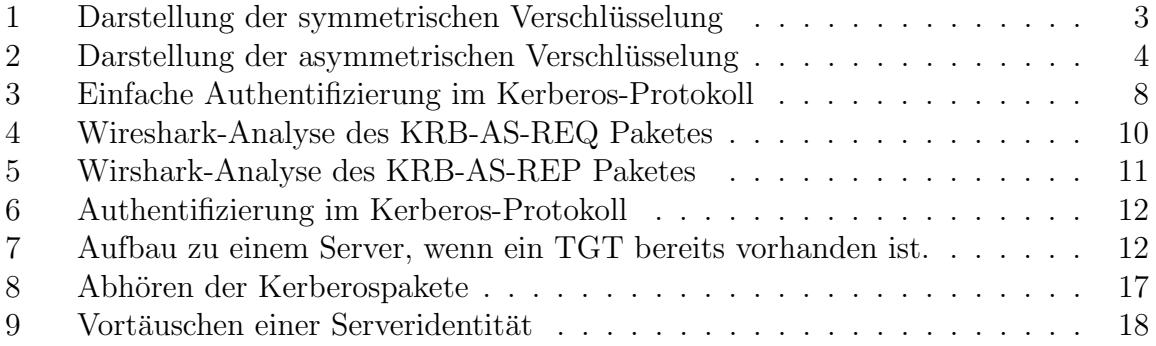

### <span id="page-3-0"></span>1 Vorbemerkungen

Diese Seminararbeit im Rahmen des Informatik-Seminars WS2008/09 mit dem Thema "Linux und Netzwerke, Softwareentwicklung mit Eclipse" behandelt das Protokoll Kerberos. Kerberos sorgt für die Authentifizierung eines Kommunikationspartners und erlaubt es einen Schüssel für einer weitere sichere Kommunikation auszutauschen.

In dieser Arbeit werden zuerst kurz beschreiben was unter symmetrischer und asymmetrischer Verschlusselung verstanden wird und wie Kryptographische Protokolle notiert ¨ werden. Folgend wird das Protokoll auf dem Kerberos basiert, das Needham-Schroeder-Protokoll, und die Erweiterung durch Denning und Sacco näher beschrieben. Dannach wird wird auf das Kerberosprotokoll und einige technischen Details eingegangen. Zum Ende wird noch Kerberos mit Smartcards beschrieben.

#### <span id="page-3-1"></span>1.1 Allgemeines

Der Name Kerberos leitet sich aus der griechischen Mythologie ab. Kerberos ist der mehrköpfige Höllenhund, welcher den Eingang zur Unterwelt bewacht. Ihn zu besiegen ist die letzte und schwierigste Aufgabe des Helden Herkules.

Das Protokoll wurde im Rahmen des "Project Athena" ab Anfang der 80er Jahre entwickelt. " Project Athena" war ein Projekt des Massachusetts Institute of Technology [\(MIT\)](#page-37-1) in Cambridge. In Zusammenarbeit mit IBM und DEC sollte Strategien und Software für das Computernetz des [MIT](#page-37-1) entwickelt werden. (vgl. [\[Gar03,](#page-38-1) S. 3ff])

Das Kerberos Protokoll nutzt *symmetrische Verschlüsselung*, "da in den USA zur Zeit der Entwicklung von Kerberos die Public-Key Verschlusselung noch unter patentrechtli- ¨ chen Beschränkungen lag."[\[Eck01,](#page-38-2) S. 504] Das Protokoll basiert auf dem theoretischen symmetrischen Needham-Schroeder-Protokoll mit den Veränderungen von Denning und Sacco. (vgl. [\[RFC4120,](#page-39-0) S. 5])

Die ersten drei Versionen von Kerberos wurden nur für Testzwecke innerhalb des MIT genutzt. Erst Version 4 und 5 wurden weltweit in Computernetzen eingesetzt. Version 4 wurde am 24. Januar 1989 veröffentlicht. (vgl. [\[Gar03,](#page-38-1) S. 7]) Das [MIT](#page-37-1) hat das Ende von Kerberos 4 angekündigt.  $^1$  $^1$  Diese Seminararbeit legt daher den Schwerpunkt auf Kerberos 5. Für eine Liste der Änderungen zwischen Version 4 und 5 sei auf [[KNT91\]](#page-38-3) verwiesen.

<span id="page-3-2"></span> $1$ Die Ankündigung des MIT: [Kerberos Version 4 End of Life Announcement](http://web.mit.edu/Kerberos/krb4-end-of-life.html)

Die aktuelle Version 5 des Protokolls wird im [\[RFC4120\]](#page-39-0) aus dem Juli 2005 definiert. Es handelt sich um einen Proposed Standard der Internet Engineering Task Force [\(IETF\)](#page-37-2), welcher durch [\[RFC4537\]](#page-39-1) und [\[RFC5021\]](#page-39-2) leicht erweitert wurde. Das Protokoll ist in fast jeden größeren Computernetzwerk im Einsatz. Jedes Windows- und Applenetzwerk setzt standardmäßig auf Kerberos auf. Aber es wird auch in vielen Linux und Unix Umgebungen eingesetzt.

#### <span id="page-4-0"></span>1.2 Anwendung

Kerberos wurde entwickelt um eine Anmeldung in einem Netzwerk zu ermöglichen. Auf klassischen Einzelrechnern lässt sich das Passwort mit einem Hashwert Vergleichen und die damit die Korrektheit überprüfen. In einem Netzwerk können solche Übertragungen abgehört werden. Es sollte daher ein Passwort nicht unverschlüsselt übertragen werden. Da sich ein Hashwert aufzeichnen und erneut senden lässt bietet es keine weitere Sicherheit. Daher ist es notwendig kryptographische Protokolle zu verwenden um einen Benutzer an einem Server anzumelden.

In Version 5 von Kerberos wurden außerdem die Funktionen für ein "Single-Sign-On" erweitert. " Single-Sign-On" ist ein Prinzip nachdem ein Benutzer eines Netzwerkes nur einmal sein Password eingeben muss und dann alle Dienste nutzen kann. Ein Szenario wäre die Anmeldung an einem beliebigen Arbeitsplatz im Netzwerk. Dann der Aufruf des Intranetportals der Firma. In dem Portal wird von dem Intranetserver auf die Datenbank des Customer Relationship Management (CRM) mit den entsprechenden Rechten des Nutzers zugegriffen und die Daten ins Portal integriert. Dabei ist es notwendig nur einmal das Passwort bei der Anmeldung an der Arbeitsstation einzugeben.

Außerdem lässt sich mit Kerberos nicht nur die Identität des Client, sondern auch die des Servers überprüft werden. So können Angreifer nicht die Identität eines Servers vortäuschen. Zur Authentisierung können viele Protokolle Kerberos nutzen, z. B. Secure Shell [\(SSH\)](#page-37-3), Network File System [\(NFS\)](#page-37-4) und Lightweight Directory Access Protocol [\(LDAP\)](#page-37-5).

#### <span id="page-4-1"></span>1.3 Symmetrische und asymmetrische Verschlüsselung

Eine kryptographische Hashfunktion ist wie "normale" Hashfunktionen eine surjektive Abbildung. Zusätzlich wird noch gefordert, dass die Funktion unumkehrbar ist. Es sollten also aus dem Hashwert keine Rückschlüsse auf die Eingabe möglich sein. Auch sollte eine kleine Anderung an der Eingabe, eine ganz andere Ausgabe erzeugen.

Bei Verschlüsselungsverfahren wird zwischen zwei Arten unterscheiden.

Zum einen die *symmetrische Verschlüsselung*. Hier existiert ein Schlüssel mit dem der Text verschlüsselt wird und mit dem gleichen Schlüssel wird der Text auch wieder in den Klartext verwandelt. In Abbildung [1](#page-5-0) wird die Verschlüsselung und Entschlüsselung dargestellt. Verbreitet Verfahren sind Data Encryption Standard [\(DES\)](#page-37-6), Blowfish und Advanced Encryption Standard [\(AES\)](#page-37-7).

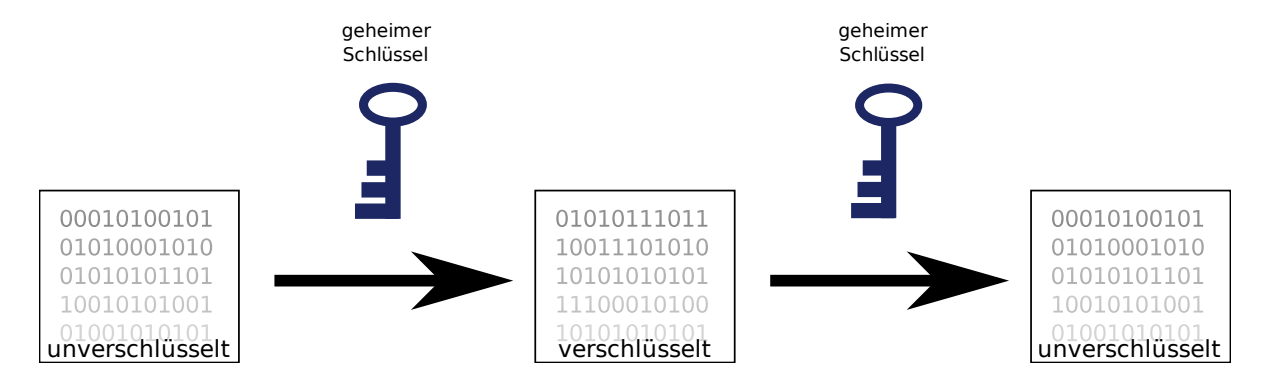

<span id="page-5-0"></span>Abbildung 1: Darstellung der symmetrischen Verschlüsselung

Bei der *asymmetrischen Verschlüsselung* existiert ein Paar von einem privaten und einem öffentlichen Schlüssel. Jeder kann eine Nachricht an einen Empfänger mit dem öffentlichen Schlüssel chiffrieren. Denn Klartext kann nur der Empfänger, welcher im Besitz des privaten Schlüssel ist, wiederherstellen. Hierfür müssen die beiden Schüssel in einem mathematischen Zusammenhang stehen. Dies ist oft das inverse Element in einer Gruppe **N***<sup>P</sup>* mit der Primzahl *P*. In Abbildung [2](#page-6-1) ist dies dargestellt. Verbreitete Verfahren sind RSA und Elgamal.

Eine *digitale Signatur* ist die Benutzung der asymmetrischen Verschlüsselung in der anderen Richtung. Ein Hashwert des Texts wird mit dem privaten Schlüssel verschlüsselt. Jeder kann überprüfen ob der Text wirklich von der angegebenen Person ist indem er dem er die Signatur mit dem öffentlichen Schlüssel dechiffriert und mit dem Hashwert des Textes vergleicht.

Ein Zertifikat ist der öffentliche Schlüssel einer Person mit weiteren Daten, wie Name und Gültigkeitsdauer, welches von einer vertrauenswürdigen Instanz digital signiert wurde.

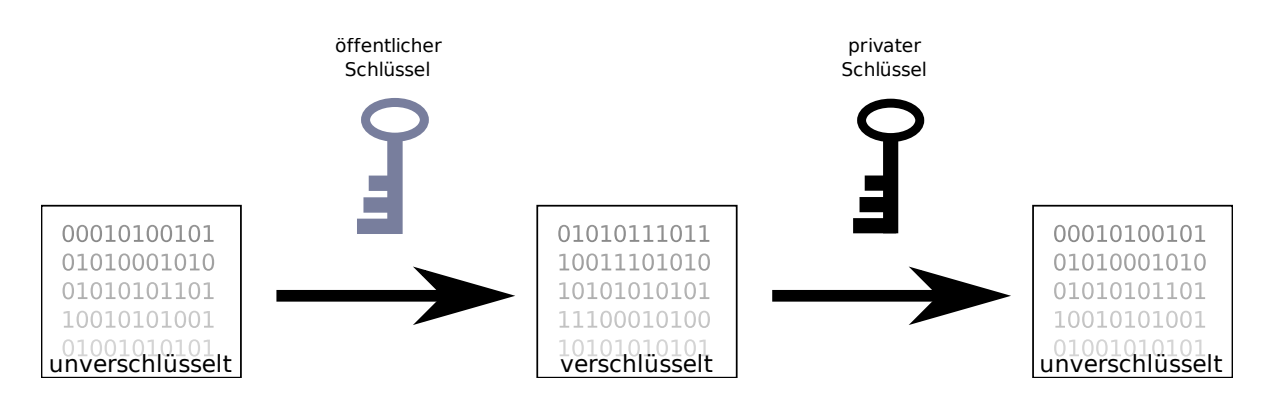

<span id="page-6-1"></span>Abbildung 2: Darstellung der asymmetrischen Verschlüsselung

#### <span id="page-6-0"></span>1.4 Notation

Für die Darstellung der kryptographischen Protokolle wird eine Notation ähnlich wie in den Veröffentlichungen [\[NS78\]](#page-38-4), [\[DS81\]](#page-38-5) und [\[NT94\]](#page-38-6) benutzt.

Eine Nachricht (*M*) von [A](#page-37-8)lice (*A*) zu [B](#page-37-9)ob (*B*) wird als  $A \rightarrow B : M$  geschrieben. Der geheime symmetrische Schlüssel von Alice wird als  $K_A$  geschrieben. Wenn eine Nachricht bestehend aus der Sequenz *C*, *D* mit  $K_A$  verschlüsselt ist wird  $\{C, D\}_{K_A}$  notiert. *N<sup>A</sup>* bezeichnet eine Zufallszahl, welche anfangs nur A bekannt ist und wird als Nouce bezeichnet. Wenn der Angreifer Eve (*[X](#page-37-10)*) eine Nachricht im Namen von *[A](#page-37-8)* sendet wird  $X_A \rightarrow B : M$  geschrieben.

Mit  $K_A$  wird ein symmetrischer Schlüssel bezeichnet. Der öffentliche Teil des asymmetrischen Schlüssels wird als  $k_A$ geschrieben und der private Teil als $k_A^{-1}$  $A^{-1}$ .

### <span id="page-7-0"></span>2 Protokollgrundlagen

Das Needham-Schroeder-Protokoll ist ein kryptographisches Protokoll, welches die Nutzer authentifiziert und einen Schlüssel sicher überträgt. Es wurde 1978 Roger Needham und Michael Schroeder veröffentlicht. (vgl. [\[NS78\]](#page-38-4))

#### <span id="page-7-1"></span>2.1 Symmetrisches Needham-Schroeder-Protokoll

In dem Protokoll gibt es drei Parteien:

- *[A](#page-37-8)* möchte eine Verbindung mit *[B](#page-37-9)* aufbauen. (Client)
- *[B](#page-37-9)* wartet auf Verbindungen. (Server)
- Der Authentication Server (*[AS](#page-37-11)*).

Jeder Netzwerkteilnehmer hat einen geheimen Schüssel K. Dieser ist jeweils nur dem Teilnehmer und dem Authentifikation-Server *[AS](#page-37-11)* bekannt.

Folgende 5 Pakte werden bei dem Needham-Schroeder-Protokoll gesendet. Nach diesem 5 Paketen weiß *[A](#page-37-8)* das es eine Verbindung mit *[B](#page-37-9)* aufgebaut hat und *[B](#page-37-9)* weiß das die [A](#page-37-8)nfrage von *A* kommt. Außerdem ist der Sitzungsschlüssel nur *A*, *[B](#page-37-9)* und dem vertrauenswürdigen Server *[AS](#page-37-11)* bekannt.

- 1.  $A \rightarrow AS : A, B, N_A$
- 2.  $AS \to A: \{N_A, B, K_s, \{K_s, A\}_{K_B}\}_{K_A}$
- 3.  $A \to B: \{K_s, A\}_{K_B}$
- 4.  $B \to A : \{N_B\}_{K_s}$
- 5.  $A \to B : \{f(N_B)\}_{K_S}$

 $K_s$  bezeichnet einen zufälligen Sitzungsschlüssel.  $f(N_B)$  ist eine beliebige, vorher festgelegte Funktion ist die einen Wert in Abhängigkeit von N<sub>B</sub> berechnet. Needham und Schroeder schlagen  $f(x) = x - 1$  vor. (vgl. [\[NS78,](#page-38-4) S. 995])

Die erste Nachricht signalisiert dem *[AS](#page-37-11)*, dass *[A](#page-37-8)* eine Verbindung mit *[B](#page-37-9)* aufbauen will. In dem Paket ist eine zufällige Nouce enthalten. Der *[AS](#page-37-11)* sucht sich denn die Schlüssel von *[A](#page-37-8)* und *[B](#page-37-9)* aus der Datenbank und generiert einen Sitzungsschlüssel. Der Schlüssel wird

zusammen mit der Zeichenkette "A" mit dem Schlüssel von  $B$  verschlüsselt. Zusätzlich wird der Schlüssel und die Nouce mit dem Schlüssel von  $A$  verschlüsselt.

*[A](#page-37-8)* ist in der Lage den Schlüssel und den Nouce zu entschlüsseln. Der Teil der Nachricht, welche mit dem Schlüssel von [B](#page-37-9) verschlüsselt ist kann [A](#page-37-8) hingegen nicht lesen. Da nur A und  $AS$ den Schlüssel $K_A$  $K_A$ kennen muss die Nachricht von  $AS$  kommen.  $A$  sendet nun an  $B$  den mit  $K_B$  verschlüsselten Teil weiter.

*[B](#page-37-9)* kann den Teil entschlüsseln und erhält so  $K_s$ . Da  $K_B$  nur *B* und *[AS](#page-37-11)* bekannt sind muss die Nachricht von *[AS](#page-37-11)* verschlüsselt worden sein. Da auch ein "A" in dem Paket enthalten ist, kann *[B](#page-37-9)* sich sicher sein das nur *[B](#page-37-9)* und *[AS](#page-37-11) K<sup>s</sup>* kennen.

Die Nachrichten 4 und 5 sind notwendig um sicherzustellen, dass Nachricht 3 nicht eine aufgezeichnete Nachricht ist, welche erneut von einem Angreifer gesendet wird (Replay). *[B](#page-37-9)* verschlüsselt nun eine Nouce mit  $K_s$ . Und erhält eine Antwort die in Beziehung zu der Nouce steht, z. B.  $N_B - 1$ . Da nur *[A](#page-37-8)* den Schlüssel  $K_s$  kennen kann, muss die Antwort von *[A](#page-37-8)* sein.

#### <span id="page-8-0"></span>2.2 Replay-Angriff nach Denning und Sacco

Dorothy E. Denning und Giovanni Maria Sacco haben 1981 ein Angriff beschrieben bei dem ein Angreifer eine fremde Identität annehmen, wenn er den Sitzungsschlüssel kompromittieren kann. Der Sitzungsschlüssel kann durch Brute-Force, Protokollfehler oder Einbruch in ein System in die Hände eines Angreifers kommen. (vgl. [\[DS81,](#page-38-5) S. 534])

Wenn er im Besitz des Sitzungsschlüssel, sendet er die Aufgezeichnete Nachricht 3 an *[B](#page-37-9)* und kann die Nachricht 5 berechnen.

1.  $A \rightarrow AS : A, B, N_A$ 2.  $AS \to A: \{N_A, B, K_s, \{K_s, A\}_{K_B}\}_{K_A}$ 3.  $A \to B : \{K_s, A\}_{K_B}$ 4.  $B \to A : \{N_{B_1}\}_{K_s}$ 5.  $A \to B: \{f(N_{B_1})\}_{K_s}$ 6.  $X_A \to B: \{K_s, A\}_{K_B}$ 7.  $B \to X_A : \{N_{B_2}\}_{K_s}$ 

### 8.  $X_A \to B: \{f(N_{B_2})\}_{K_s}$

Der [A](#page-37-8)ngreifer *X* gibt sich gegenüber *[B](#page-37-9)* als *A* aus und sendet die aufgezeichnete Nachricht 3 erneut. *[B](#page-37-9)* kann nicht unterscheiden ob es sich um eine alte Nachricht handelt und antwortet an *[A](#page-37-8)* mit einer neuen Nouce. Da die Antwort von *[B](#page-37-9)* auf dem Transport verloren gegangen sein kann, darf *[B](#page-37-9)* auch nicht die bisherigen Nachrichten von *[A](#page-37-8)* oder die dazugehörigen Sitzungschlüssel speichern und vergleichen.

*X* fängt die Nachricht an *[A](#page-37-8)* ab und kann sie entschlüsseln, da ihm  $K_s$  bekannt ist. Der Angreifer kann nun die Antwort an *[B](#page-37-9)* berechnen und verschlüsseln. Es hilft auch nicht für jeden Netzwerkteilnehmer eine eigene Funktion  $f(x)$  zu definieren, da das Funktionsaustauschproblem dasselbe wie das Schlüsselaustauschproblem ist. (vgl. [[DS81,](#page-38-5) S. 534])

Nach diesen Pakten würde [B](#page-37-9) glauben das er von [A](#page-37-8) aufgerufen wird und nicht von X. *X* kann nun Operationen durchführen die eigentlich nur *[A](#page-37-8)* darf.

Als Gegenmaßnahme empfehlen Denning und Sacco Zeitstempel in den Pakten zu nutzen. Dadurch lässt sich zusätzlich das Protokoll auf 3 Pakete verkürzen. [B](#page-37-9) ist in der Lage zu erkennen, dass das Paket von *[A](#page-37-8)* ein Replay ist und kann davon ausgehen eine neue Verbindung mit *[A](#page-37-8)* zu haben.

- 1.  $A \rightarrow AS : A, B, N_A$
- 2.  $AS \to A: \{N_A, B, K_s, time, \{K_s, A, time\}_{K_B}\}_{K_A}$
- 3.  $A \rightarrow B: \{K_s, A, time\}_{K_B}$

Da der Zeitstempel in dem durch den privaten Schlüssel von [B](#page-37-9) geschützen Bereich enthalten ist, kann *[B](#page-37-9)* erkennen wenn das Paket zu alt ist. So lassen sich Replay-Angriffe leicht erkennen. Wenn ein Paket empfangen wird dessen Zeitstempel älterer ist als eigentlich benötigt wird, soll es verworfen werden.

### <span id="page-10-0"></span>3 Kerberos

### <span id="page-10-1"></span>3.1 Protokoll

Für das Kerberos-Protokoll werden drei Pakete benötigt. Das vierte ist optional für den Fall, dass auch der Server sich gegenüber den Client authentifizieren soll. Da das dritte Paket schon einen Teil hat der durch  $K_s$  verschlüsselt ist und eine Sequenznummer enthält. Da  $K_s$  nur  $A$  und  $B$  bekannt ist kann nur  $B$  die Sequenznummer um eins erhöhen.

- 1. KRB\_AS\_REQ:  $A \rightarrow AS : A, B, time, N_A$
- 2. KRB\_AS\_REP:  $AS \rightarrow A : \{K_s, time, N_A\}_{K_A}, \{K_s, A, time\}_{K_B}$
- 3. KRB\_AP\_REQ:  $A \rightarrow B$ : {time, seqnumber} $_{K_s}$ , { $K_s$ , A, time} $_{K_B}$
- 4. KRB\_AP\_REP:  $B \to A$ : {*time*, *seqnumber* + 1}<sub>K<sub>s</sub></sub> (optional)

<span id="page-10-2"></span>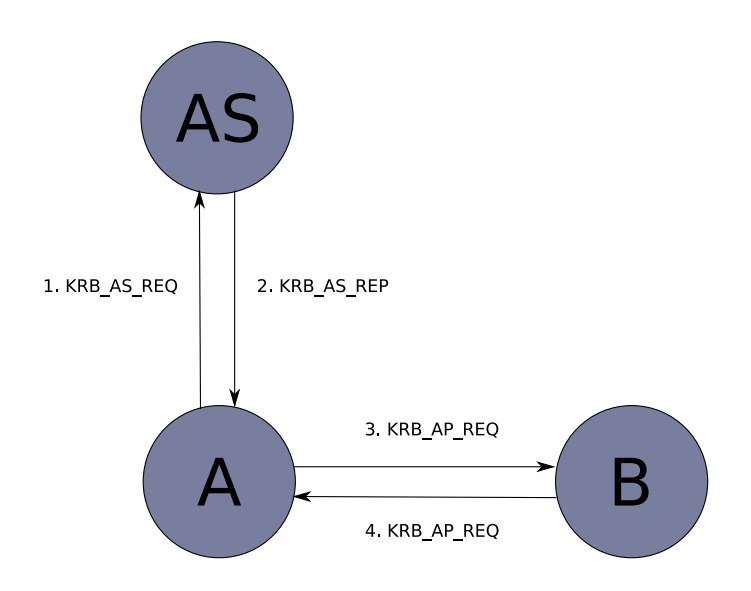

Abbildung 3: Einfache Authentifizierung im Kerberos-Protokoll (Nach [\[NT94,](#page-38-6) S. 35])

In Abbildung [3](#page-10-2) ist eine vereinfachte Form von Kerberos dargestellt. Der Client möchte mit *[B](#page-37-9)* ein Verbindung aufbauen und sendet dies mit einer Nouce und einem Zeitstempel an *[AS](#page-37-11)*.

*[AS](#page-37-11)* erstellt den zufälligen, temporären Schlüssel  $K_s$ . Der Schlüssel wird zusammen mit der Zeichenkette "A" und einen Zeitstempel mit dem Schlüssel von [B](#page-37-9) verschlüsselt. Dieser Teil der Nachricht ist das sogenannte Ticket für *[B](#page-37-9)*. *[A](#page-37-8)* kann dieses Ticket nicht entschlüsseln, da nur *[B](#page-37-9)* und *[AS](#page-37-11)* im besitzt von  $K_B$ , mit dem das Ticket verschlüsselt ist, sind. Zusätzlich wird mit dem Schlüssel von  $\vec{A}$  $\vec{A}$  $\vec{A}$  die Nouce von  $\vec{A}$ , ein Zeitstempel und  $K_s$ verschlüsselt.

*[A](#page-37-8)* kann nun sicher sein, dass die Nachricht von *[AS](#page-37-11)* ist da nur *AS* seinen Schlüssel  $K_A$ kennt. Außerdem kann es sich nicht um eine aufgezeichnete Nachricht handeln, da *[A](#page-37-8)* Zeitstempel und Nouce überprüft. Im Gegensatz zu dem Needham-Schroeder-Protokoll ist das Ticket nicht mit dem geheimen Schlüssel von [A](#page-37-8) geschützt. Da aber in dem Ticket  $\text{das }$  "[A](#page-37-8)" enthalten ist, kann nur *A* damit zu *[B](#page-37-9)* eine Verbindung aufbauen. Dadurch müssen weniger Daten verschlüsselt werden.

Nun baut *[A](#page-37-8)* die Verbindung zu *[B](#page-37-9)* auf. Hierfür sendet er das Ticket, welches er von [AS](#page-37-11) erhalten hat unverändert an *[B](#page-37-9)* weiter. Außerdem wird ein Teil der Nachricht mit dem  $S$ chlüssel  $K_s$  verschlüsselt. Dieser Teil enthält eine zufällige Startsequenznummer und ein Zeitstempel.

Wenn *[B](#page-37-9)* dieses Paket erhält entschlüsselt er das Ticket mit seinem Schlüssel  $K_B$  und überprüft den Zeitstempel. Wenn das Paket zu alt ist wird es verworfen. So ist sichergestellt das es sich nicht um ein Replay handelt. Da nur *[AS](#page-37-11)* das Ticket erstellt haben kann und es "[A](#page-37-8)" enthält, ist sicher, dass das Ticket von *[AS](#page-37-11)* für *A* ausgestellt wurde. Außerdem kann *K<sup>s</sup>* außer *[B](#page-37-9)* nur *[A](#page-37-8)* und *[AS](#page-37-11)* bekannt sein.

Falls *[A](#page-37-8)* sichergehen muss, dass die Verbindung erfolgreich aufgebaut wurde und die Identität von *[B](#page-37-9)* überprüfen muss, wird eine 4 Nachricht von *B* versendet. In dieser wird die Sequenznummer um eins erhöht verschlüsselt mit  $K_s$  an  $A$  zurück geschickt. Dies ist vergleichbar mit der Funktion *f*(*x*) bei dem Needham-Schroeder-Protokoll in der Nachricht 5.

Alle Pakete enthalten Zeitstempel um Replay-Angriffe zu erschweren. Dies ist in den entschlüsselten Mittschnitten in Abbildung [4](#page-12-0) und [5](#page-13-0) zu sehen.

*[A](#page-37-8)* benötigt so für jeden Verbindungsaufbau zu einem Server  $K_A$ . So müsste man entweder  $K_A$  auf dem Rechner zwischenspeichern oder der Benutzer müsste jedes mal sein Passwort eingeben, damit *K<sup>A</sup>* berechnet werden kann. Um dies zum umgehen wird eine Zwischenschicht eingezogen. Der Client fordert erstmal nur ein sogenanntes Ticket Granting Ticket [\(TGT\)](#page-37-12) bei dem *[AS](#page-37-11)* an. Mit diesem [TGT](#page-37-12) kann der Client ein Ticket bei dem Ticket Granting Server [\(TGS\)](#page-37-13) ein Ticket für einen konkreten Server anfordern.

- 1. KRB\_AS\_REQ:  $A \rightarrow AS : A$ , *TGS*, *time*,  $N_A$
- 2. KRB\_AS\_REP:  $AS \to A : \{K_{s1}, time, N_A\}_{K_A}, \{K_{s1}, A, time\}_{K_{TGS}}$

<span id="page-12-0"></span>3 Kerberos

| Frame 17 (285 bytes on wire, 285 bytes captured)                                                                                                    |
|----------------------------------------------------------------------------------------------------|
| D Ethernet II, Src: CadmusCo Od:d3:6e (08:00:27:Od:d3:6e), Dst: CadmusCo 72:ee:78 (08:00:27:72:ee:78)<br>D Internet Protocol, Src: 10.0.5.2 (10.0.5.2), Dst: 10.0.5.1 (10.0.5.1)<br>D User Datagram Protocol, Src Port: 60292 (60292), Dst Port: kerberos (88)<br>$\triangledown$ Kerberos AS-REO                                                                                                    |
| Pyno: 5<br>MSG Type: AS-REQ (10)<br>▽ padata: PA-ENC-TIMESTAMP<br>▽ Type: PA-ENC-TIMESTAMP (2)<br>$\triangledown$ Value: 3045A003020110A23E043C079781C233773AD160945A4A76 des3-cbc-shal<br>Encryption type: des3-cbc-shal (16)<br>$\triangledown$ enc PA ENC TIMESTAMP: 079781C233773AD160945A4A765830D88C6D1009DD8DA05C<br>[Decrypted using: keytab principal client1@LAN]<br>patimestamp: 2008-12-03 12:04:41 (UTC)<br>pausec: 893364<br>$\triangledown$ KDC REQ BODY<br>Padding: 0<br>> KDCOptions: 50000010 (Forwardable, Proxyable, Renewable OK)<br>▷ Client Name (Principal): client1<br>Realm: IAN<br>> Server Name (Unknown): krbtgt/LAN |
| from: 2008-12-03 12:04:39 (UTC)<br>till: 2008-12-04 12:04:39 (UTC)<br>Nonce: 1228305879<br>D Encryption Types: aes256-cts-hmac-shal-96 aes128-cts-hmac-shal-96 des3-cbc-shal rc4-hmac des-cbc-crc des-cbc-md5 des-cbc-md4                                                                                                    |

Abbildung 4: Wireshark-Analyse des KRB-AS-REQ Paketes

- 3. KRB\_TGS\_REQ:  $A \rightarrow TGS$  : {time, seqnumber} $_{K_{s1}}, {K_{s1}, A, time}_{K_{TGS}}$
- 4. KRB\_TGS\_REP:  $TGS \rightarrow A$  : {time, seqnumber + 1,  $K_{s2}$ } $_{K_{s1}}$ , { $K_{s2}$ , A, time} $_{K_B}$
- 5. KRB\_AP\_REQ:  $A \rightarrow B$ : {time, seqnumber} $_{K_{s2}}$ , { $K_{s2}$ , A, time} $_{K_B}$
- 6. KRB\_AP\_REQ:  $B \to A$ : {*time, seqnumber* + 1}<sub>*K*<sub>s2</sub></sub> (optional)

So werden weniger Pakete welche mit  $K_A$  verschlüsselt sind übertragen. Da bei vielen Angriffen auf kryptographische Verfahren viele Pakete benötigt werden, erschwert dies potentielle Angriffe.

In Normalfall sind *[AS](#page-37-11)* und [TGS](#page-37-13) auf dem gleichen Server und wird als Key Distribution Center [\(KDC\)](#page-37-14) bezeichnet. Die Netzwerkteilnehmer werden als Principal bezeichnet. Jeder Principal gehört zu einem Realm. Ein Realm ist ein Kerberosnetz. Es ist aber auch möglich Kerberos über Realmgrenzen hinweg als authentifizierungs Protokoll zu verwenden. Um dies Schlüssel von Server für Dienste von denen der Nutzer zu unterscheiden haben die normalerweise die Form  $host/(servername > @lt; realm>$ . Um Administratorenkonten von Benutzerkonten zu trennen, gibt es die Konvention diese in der Form  $\langle \textit{name}\rangle/\textit{admin}\mathcal{Q}\langle \textit{realm}\rangle$  zu benennen.

3 Kerberos

```
Frame 18 (591 bytes on wire, 591 bytes captured)
D Ethernet II, Src: CadmusCo_72:ee:78 (08:00:27:72:ee:78), Dst: CadmusCo_0d:d3:6e (08:00:27:0d:d3:6e)
D Internet Protocol, Src: 10.0.5.1 (10.0.5.1), Dst: 10.0.5.2 (10.0.5.2)
D User Datagram Protocol, Src Port: kerberos (88), Dst Port: 60292 (60292)
\triangledown Kerberos AS-REP
    Pvno: 5
    MSG Type: AS-REP (11)
  D padata: PA-ENCTYPE-INFO2
     Client Realm: LAN
  ▷ Client Name (Principal): client1
  \overline{\triangledown} Ticket
       Tkt-vno: 5
       Realm: LAN
    ▷ Server Name (Unknown): krbtgt/LAN
    \triangledown enc-part des3-cbc-shal
         Encryption type: des3-cbc-shal (16)
         Kyno: 4
       ▽ enc-part: 646FC3DBEC0354E0BF7E8878C91B82BD2BC66BF535C90D5D...
            [Decrypted using: keytab principal krbtgt/LAN@LAN]
         ▽ EncTicketPart
             Padding: 0
            ▷ Ticket Flags (Forwardable, Proxyable, Renewable, Initial, Pre-Auth)
            ▷ key des3-cbc-shal
              Client Realm: LAN
            ▷ Client Name (Principal): client1
            ▷ TransitedEncoding DOMAIN-X500-COMPRESS
              Authtime: 2008-12-03 12:04:41 (UTC)
              End time: 2008-12-03 22:04:41 (UTC)
              Renew-till: 2008-12-04 12:04:39 (UTC)
  \triangledown enc-part des3-cbc-shal
       Encryption type: des3-cbc-shal (16)
    ▽ enc-part: 5A260224A001AA84C49F2265D5077C0F528591811FC2BF0D...
         [Decrypted using: keytab principal client1@LAN]
       ▽ EncKDCRepPart
         \triangleright key des3-cbc-shal
         D LastRegs:
            Nonce: 1228305879
            Padding: 0
         D Ticket Flags (Forwardable, Proxyable, Renewable, Initial, Pre-Auth)
            Authtime: 2008-12-03 12:04:41 (UTC)
            End time: 2008-12-03 22:04:41 (UTC)
            Renew-till: 2008-12-04 12:04:39 (UTC)
            Realm: LAN
         > Server Name (Unknown): krbtgt/LAN
```
<span id="page-13-0"></span>Abbildung 5: Wirshark-Analyse des KRB-AS-REP Paketes

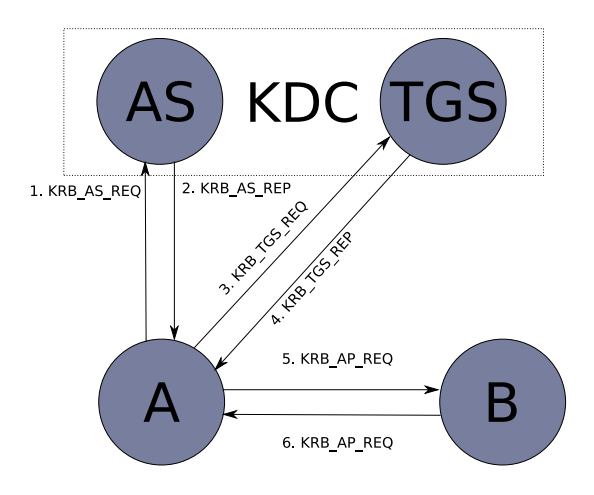

Abbildung 6: Authentifizierung im Kerberos-Protokoll (Nach [\[NT94,](#page-38-6) S. 37])

<span id="page-14-1"></span><span id="page-14-0"></span>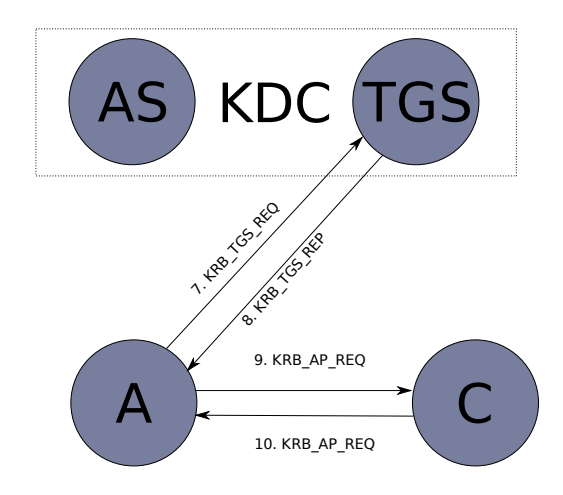

Abbildung 7: Aufbau zu einem Server, wenn ein TGT bereits vorhanden ist.

#### <span id="page-15-0"></span>3.2 Schlüsselgenerierung

Im Normalfall geben Benutzer ein Passwort ein um sich an einem PC anzumelden. Fur ¨ Kerberos werden, aber Schlüssel benötigt. Dafür werden kryptographische Hashfunktionen benutzt um einen Schlüssel für das gewählte Verschlüsselungsverfahren. Zum Teil wird noch ein Funktion n-fold benutzt um die Schlüssel besser über den Schlüsselraum zu verteilen.

Alle Kerberos StringToKey Funktionen haben nach [\[RFC3961,](#page-39-3) S. 5] drei Parameter. Ein Password-String, ein Salt-String und weitere Parameter als String. Für Triple-[DES,](#page-37-6) sollten die Parameter leer sein. Der Salt ist eine Zeichenfolge um aus gleichen Passwörtern verschiedenen Schlüssel zu generieren. Dies ist im Normalfall der Name des Realm gefolgt vom Benutzernamen. So ist es nicht möglich eine vorberechnete Liste von Schlüsseln zu erzeugen. Der Salt wird einfach hinten an das Passwort angehängt.

Im nochfolgen Codelisting ist die Kerberos String-To-Key-Funktion in Python zu sehen.

```
1 def krb5int_dk_string_to_key ( password , salt , params ) :
2 if ( params != "" ):
3 raise Exception , " invalid params "
4 keybytes = 21
5 keylength = 24
6 foldkey = k5_des3_make_key ( krb5_nfold ( password + salt , keybytes )
7 , keylength )
8 key = krb5_derive_key ( foldkey , ' kerberos ')
9 return key
```
Als erstes wird eine n-fold Funktion ausgeführt um eine Kette von 21 Byte zu bekommen. Diese Zeichen werden mit 3 Paritätsbits aufgefüllt, um die für einen Triple-DES-Schlüssel benötigen 24 Byte zu bekommen. Dieser Schlüssel wird genommen und damit das Wort "kerberos" verschlüsselt. Das Ergebnis wird zugleich für die ersten 8 Byte des Schlüssels und als neuer Klartext für den nächsten Block benutzt.

Diese Funktion kann man als kryptographische Hashfunktion bezeichnen. Für die ganze Funktion ist der Quellcode im Anhang [A](#page-22-0) zu sehen.

### <span id="page-16-0"></span>3.3 ASN.1

Die Pakete für Kerberos 5 sind in der Abstract Syntax Notation One ([ASN.1\)](#page-37-15) definiert. (vgl. [\[BMB](#page-38-7)+05, S. 417]) ASN.1 ist Teil des 7 Schichten OSI-Modells. Es ist der der Standard für die 6. Schicht (Darstellung). Es definiert eine Syntax ähnlich wie die Backus-Naur-Form. So kann Kerberos auf allen Protokollen genutzt werden wo ASN.1 definiert ist. ASN.1 definiert eine Codierung, so dass Strings ohne Längenbeschränkungen übertragen werden können.

Folgendes Listing zeigt die Definition des PrincipalName in der [\[RFC4120\]](#page-39-0).

```
1 PrincipalName ::= SEQUENCE {
2 name-type [0] Int32,
3 name - string [1] SEQUENCE OF KerberosString
4 }
```
In einem Paket, der drunterliegenden Schicht, kann da zu Beispiel folgender Hex String auftreten: " 3012a003020101a10b30091b07636c69656e7431". Wenn man sich die Zeichen in einer ASCII-Representation anschaut erhält man den String: "0........0...client1, Mit einem ASN.1 decoder (z. B. pyasn1 für Python) lässt sich dies decodieren und lesen.

```
1 SEQUENCE {
2 [0] {
3 INTEGER 1
4 }
5 [2] {
6 [0] { KerberosString client1 }
7 }
8 }
```
So kann bei der Protokolldefinition sich auf den Inhalt konzentriert werden. Auch ist ASN.1 auf vielen Arten von Netzwerken definiert. So ist Kerberos 5 nicht wie Kerberos 4 auf TCP-Netzwerke beschränkt.

### <span id="page-16-1"></span>3.4 Delegation

In verteilten Systemen besteht oft die Notwendigkeit, dass ein Server Daten andere Server für seine Aufgabe benötigt. Dabei sollte der Zugriff mit der Identität des Endnutzers und nicht der des Frontendservers durchgeführt werden. So werden die Daten des Backend nur an berechtigte Personen übermittelt und in die Logdateien der Endbenutzer eingetragen welcher den Zugriff durchgeführt hat.

In dem Kerberos-Protokoll sind zwei Lösungsmöglichkeiten für das Problem vorgesehen. Zum einen lässt sich ein Ticket als PROXIABLE deklarieren. Wenn der empfangende Server bei [KDC](#page-37-14) als berechtigt eingetragen ist, kann dieser bei dem [KDC](#page-37-14) ein Ticket im Namen des Benutzers für den Backend Server beantragen. Dabei muss der Client die Identität des Backend Systems kenne. (vgl. [\[RM03,](#page-39-4) S. 251f])

Eine zweite Möglichkeit ist das Paket als FORWARDABLE zu markieren. Dann kann der Server sich ein [TGT](#page-37-12) bei dem [KDC](#page-37-14) holen und damit im Namen des Benutzers andere Systeme ansprechen. Dabei sollte die Konfiguration so eingeschränkt werden das nur Tickets für benötigte Server geholt werden können. (vgl. [\[RM03,](#page-39-4) S. 252])

### <span id="page-18-0"></span>4 Kerberos mit Smartcards

Die Benutzung von asymmetrischer Kryptographie in Form von X.509 Zertifikaten ist dort wo Sicherheit besonders wichtig ist verbreitet. (vgl. [\[RFC4556,](#page-39-5) S. 4]) Dafür werden in vielen Unternehmen Smartcards einsetzt. Auf den Smartcards sind die privaten Schlüssel für eine asymmetrische Verschlüsselung gespeichert.

### <span id="page-18-1"></span>4.1 PKINIT

Da Kerberos aber in vielen Netzwerken eingesetzt wird, bestand der Wunsch Smartcards in die Kerberos Authentifizierung einzubinden. Kerberos arbeitet aber mit symmetrischer Kryptographie. Daher musste eine Erweiterung fur Kerberos konzipiert werden. ¨

Hierfür werden die ersten beiden Pakete verändert. Dannach ist *[A](#page-37-8)* wieder im Besitzt eines [TGT.](#page-37-12)

- 1. KRB\_AS\_REQ:  $A \rightarrow AS : A$ , TGS, Cert<sub>A</sub>, {time,  $N_A$ }<sub> $k_A^{-1}$ </sub>
- 2. KRB\_AS\_REP:  $AS \rightarrow A$ : {Cert<sub>AS</sub>, {time, N<sub>A</sub>, K<sub>s2</sub>}<sub>k<sub>As</sub></sub>}<sub>k<sub>A</sub>, A, {K<sub>s1</sub>, A, time}<sub>K<sub>TGS</sub>,</sub></sub>  ${K_{s1}, TGS, time}_{K_s}$

Im ersten Paket wird die Zeit und ein Nouce mit dem privaten Schlüssel von [A](#page-37-8) signiert. Damit kann *[AS](#page-37-11)* überprüfen, ob die Nachricht wirklich von *[A](#page-37-8)* kommt.

Der erste Teil der Antwort des [AS](#page-37-11) wird mit dem öffentlichen Schlüssel von [A](#page-37-8) verschlüsselt. Dies stellt sicher das nur  $A$  an den dort enthaltenen Schlüssel  $K_{s2}$  kommt. Der Teil ist zustätlich von dem *[AS](#page-37-11)* signiert worden um sicherzustellen das die Antwort wirklich von *[AS](#page-37-11)* kommt. Der zweite Teil ist der [TGT.](#page-37-12) Im letzten Teil der Nachricht ist der Sitzungsschlüssel des [TGT](#page-37-12) mit dem Schlüssel $K_{s2}$ verschlüsselt enthalten.

#### <span id="page-18-2"></span>4.2 Schwachstelle

Im Jahre 2005 hat eine Gruppe Wissenschaftler um Iliano Cervesato eine Schwachstelle in PKINIT entdeckt. (vgl.  $\left[ \text{CJT}^{+}06 \right]$ ) Sie beschreiben ein Möglichkeit einen Man-in-the-Middle-Angriff durchzuführen. Als Vorbedingung muss der Angreifer sich selbst an dem Server anmelden dürfen.

1. KRB\_AS\_REQ:  $A \rightarrow X : A$ ,  $B$ ,  $Cert_A$ ,  ${time, NA}_{A}^{1}$ 

- 2. KRB\_AS\_REQ:  $X_A \rightarrow AS : X, B, \text{Cert}_X, \{\text{time}, N_A\}_{k_X^{-1}}$
- 3. KRB\_AS\_REP:  $AS \rightarrow X$ : {Cert<sub>AS</sub>, {time, N<sub>A</sub>, K<sub>s2</sub>}<sub>k<sub>-1</sub>}<sub>kx</sub>, X, {K<sub>s1</sub>, X, time}<sub>K<sub>TGS</sub>,</sub></sub>  ${K_{s1}, TGS, time}_{K_{s2}}$
- 4. KRB\_AS\_REP:  $X_{AS} \to A$ : {Cert<sub>AS</sub>, {time,  $N_A$ ,  $K_{s2}$ }<sub> $k_{AS}^{-1}$ </sub>}<sub> $k_A$ </sub>, A, { $K_{s1}$ ,  $X$ , time} $K_{TGS}$ ,  ${K_{s1}, TGS, time}_{K_s2}$

Der Angreifer leitet die Anfrage von *[A](#page-37-8)* an den *[AS](#page-37-11)* als seine eigne weiter. Das die Antwort in Wirklichkeit für *[X](#page-37-10)* bestimmt ist steht nur in Teilen, welche *X* ersetzen kann, oder im Ticket. Da das Ticket mit  $K_{TGS}$  verschlüsselt ist kann A dies nicht überprüfen. *[X](#page-37-10)* kann nun alle Verbindungen entschlüsseln und an den Server weiterleiten und dabei alle Pakete entschlüsseln. (siehe Abbildung [8\)](#page-19-0)

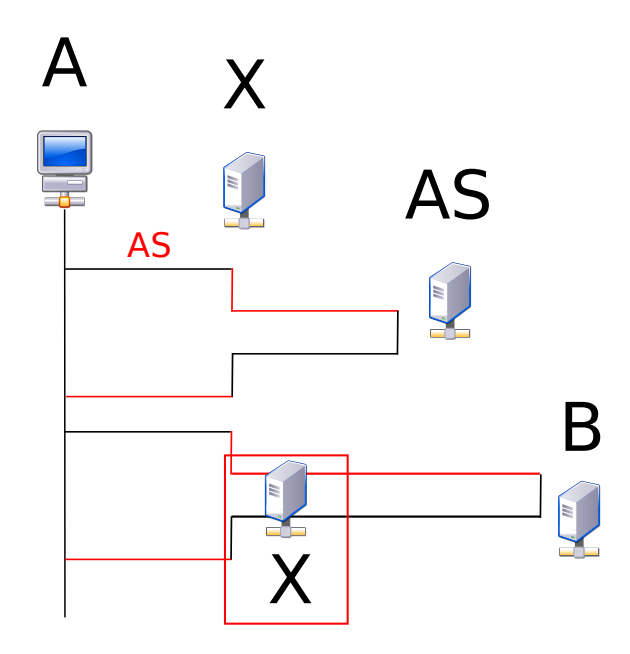

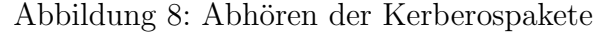

<span id="page-19-0"></span>Die Bilder des Servers und des Clients stammen von [http://ftp.gnome.org/pub/](http://ftp.gnome.org/pub/GNOME/sources/gnome-themes-extras/0.9/gnome-themes-extras-0.9.0.tar.gz) [GNOME/sources/gnome-themes-extras/0.9/gnome-themes-extras-0.9.0.tar.gz](http://ftp.gnome.org/pub/GNOME/sources/gnome-themes-extras/0.9/gnome-themes-extras-0.9.0.tar.gz) und stehen unter der [LGPL 2.1](http://www.gnu.org/licenses/old-licenses/lgpl-2.1.txt -o html/lgpl-2.1.txt) or later. Die Grafik steht als abgeleitetes Werk auch unter [LGPL 2.1](http://www.gnu.org/licenses/old-licenses/lgpl-2.1.txt -o html/lgpl-2.1.txt) or later.

Eine weitere Möglichkeit ist es gegenüber [A](#page-37-8) die Identität des Servers anzunehmen und so geheime Informationen zu gewinnen. Dies ist in der Abbildung [9](#page-20-0) dargestellt. (vgl.  $[CJT^+06, S. 8]$  $[CJT^+06, S. 8]$ 

<span id="page-20-0"></span>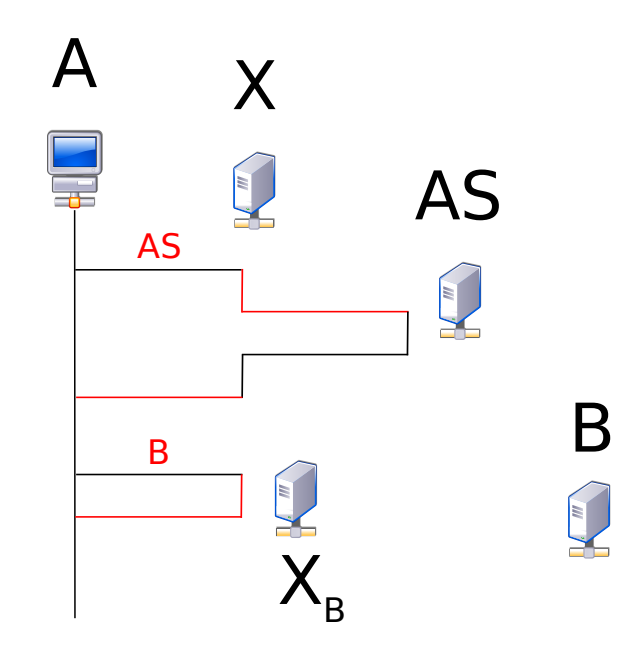

Abbildung 9: Vortäuschen einer Serveridentität Die Bilder des Servers und des Clients stammen von [http://ftp.gnome.org/pub/](http://ftp.gnome.org/pub/GNOME/sources/gnome-themes-extras/0.9/gnome-themes-extras-0.9.0.tar.gz) [GNOME/sources/gnome-themes-extras/0.9/gnome-themes-extras-0.9.0.tar.gz](http://ftp.gnome.org/pub/GNOME/sources/gnome-themes-extras/0.9/gnome-themes-extras-0.9.0.tar.gz) und stehen unter der [LGPL 2.1](http://www.gnu.org/licenses/old-licenses/lgpl-2.1.txt -o html/lgpl-2.1.txt) or later. Die Grafik steht als abgeleitetes Werk auch unter [LGPL 2.1](http://www.gnu.org/licenses/old-licenses/lgpl-2.1.txt -o html/lgpl-2.1.txt) or later.

Als Gegenmaßnahme muss der signierte Teil der KRB AS REP-Nachricht auch den  $\text{Empfänger enthalten.}$  Wenn  $AS$  { $Cert_{AS}$ , { $time, N_A, K_{s2}, X$ } $_{k_{AS}^{-1}}$ } $_{k_X}$  senden würde, kann *[X](#page-37-10)* das Paket nicht mehr weiterleiten. *[A](#page-37-8)* würde merken, dass das Paket eigentlich für *X* bestimmt ist.

### <span id="page-21-0"></span>5 Fazit

Kerberos ist eine weit verbreitete Technologie, welche in den meisten größeren Netzwerken eingesetzt wird. Das Needham-Schroder-Protokoll als theoretische Grundlage ist mittlerweile 30 Jahre alt und es haben sich viele Kryptoanalytiker Gedanken zu dem Protokoll gemacht. Es ist daher unwahrscheinlich, dass heute noch eine Sicherheitslucke ¨ darin auftaucht. Auch die [MIT](#page-37-1) Implementierung ist schon recht alt und oft begutachtet worden.

Diese Sicherheit lässt sich, aber nicht auf alle Erweiterungen übertragen. Diese können sehr viel jünger sein und weniger gut überprüft sein. Wie das Beispiel PKINIT zeigt, können hier noch Sicherheitslücken unentdeckt sein.

Kerberos 5 ist auch noch ein Proposed Standard der [IETF](#page-37-2) und noch kein Internet Standard. Es sind also noch Anderungen am Protokoll möglich. Mit Blick auf die vielen Implementierungen und den verbreiteten Einsatz, ist es aber unwahrscheinlich das es noch zu grundlegenden Anderungen kommt.

Ein Angriffspunkt bleibt das [KDC,](#page-37-14) da hier alle Schlüssel enthalten sind. Wenn Angreifer Zugang zu dieser Datenbank erlangen können sie im Netzwerk alles tun. Auch ein aus dem Unternehmen ausscheidender Administrator kann dieser Daten mitnehmen. Dies erfordert ein neu erstellen der wichtigsten Schlussel. Daher sollten bei dem Einsatz ¨ von Kerberos auch einige organisatorische Rahmenprozesse definiert werden.

### <span id="page-22-0"></span>A Kerberos String to Key Function in Python

StringToKey.py:

```
1 #!/usr/bin/env python2.5
2 # Copyright (C) 1998 by the FundsXpress, INC.
\overline{2}4 #All rights reserved.
5<sup>1</sup>6 # Export of this software from the United States of America may require
7 #a specific license from the United States Government . It is the
8 # responsibility of any person or organization contemplating export to
9 # obtain such a license before exporting.
10 \frac{4}{5}11 # WITHIN THAT CONSTRAINT, permission to use, copy, modify, and
12 # distribute this software and its documentation for any purpose and
13 #without fee is hereby granted, provided that the above copyright
14 #notice appear in all copies and that both that copyright notice and
15 # this permission notice appear in supporting documentation , and that
16 # the name of FundsXpress. not be used in advertising or publicity
      pertaining
17 #to distribution of the software without specific, written prior
18 #permission. FundsXpress makes no representations about the
      suitability of
19 # this software for any purpose . It is provided " as is " without express
20 # or implied warranty.
21 #
22 # THIS SOFTWARE IS PROVIDED '' AS IS AND WITHOUT ANY EXPRESS OR
23 # IMPLIED WARRANTIES , INCLUDING , WITHOUT LIMITATION , THE IMPLIED
24 # WARRANTIES OF MERCHANTIBILITY AND FITNESS FOR A PARTICULAR PURPOSE .
25 #
26 #Python port from MIT Kerberos lib/crypto/dk/stringtokey.c by Stefan
      Roggensack
27
28 from nfold import krb5_nfold
29 from des3 import k5_des3_make_key
30 from derive import krb5_derive_key
31
32 from array import array
33 from exceptions import Exception
```

```
34
35 def krb5int_dk_string_to_key ( password , salt , params ) :
36 # construct input string ( = string + salt), fold it, make_key it
37 if (params != ""):
38 raise Exception , " invalid params "
39 keybytes = 21
40 keylength = 24
41
42 foldkey = k5_des3_make_key ( krb5_nfold ( password + salt , keybytes )
43 , keylength )
44 # now derive the key from this one
45 key = krb5_derive_key ( foldkey , ' kerberos ')
46 return key
```
nfold.py:

```
1 #!/usr/bin/env python2.5
2 # Copyright (C) 1998 by the FundsXpress, INC.
3 #
4 #All rights reserved.
5<sup>1</sup>6 # Export of this software from the United States of America may require
7 #a specific license from the United States Government. It is the
8 # responsibility of any person or organization contemplating export to
9 # obtain such a license before exporting.
10 \frac{4}{5}11 # WITHIN THAT CONSTRAINT, permission to use, copy, modify, and
12 # distribute this software and its documentation for any purpose and
13 #without fee is hereby granted, provided that the above copyright
14 #notice appear in all copies and that both that copyright notice and
15 # this permission notice appear in supporting documentation , and that
16 #the name of FundsXpress. not be used in advertising or publicity
      pertaining
17 #to distribution of the software without specific, written prior
18 #permission. FundsXpress makes no representations about the
      suitability of
19 # this software for any purpose . It is provided " as is " without express
20 \#or implied warranty.
21 #
22 # THIS SOFTWARE IS PROVIDED '' AS IS AND WITHOUT ANY EXPRESS OR
```

```
23 # IMPLIED WARRANTIES , INCLUDING , WITHOUT LIMITATION , THE IMPLIED
24 # WARRANTIES OF MERCHANTIBILITY AND FITNESS FOR A PARTICULAR PURPOSE .
25 #
26 #Python port from MIT Kerberos lib/crypto/nfold.c by Stefan Roqqensack
27
28 from array import array
29
30 def leastCommonMultiple (a ,b ):
31 ""
32 Compute the Least Common Multiple ( lcm ) of two numbers .
33 Using the euclidean algorithm
34 "" "
35 temp = a * b36 while (b != 0) :
37 c = b
38 b = a''_bb
39 a = c
40 return temp /a
41
42 def krb5_nfold (password, outlength):
43 ""
44 \qquad n-fold(k-bits):45 l = lcm(n, k)46 r = 1/k47 s = k-bits | k-bits rot 13 | k-bits rot 13*2 | ... | k-bits rot
          13*(r-1)48 compute the 1 's complement sum :
n - fold = s [0..n-1] + s [n..2n-1] + s [2n..3n-1] + ... + s [(k-1)*n..k*n-1]50 "" "
51
52 if isinstance (password, str):
53 # Use a Array of ordinal Numbers ( this should only be lower
             then 256)
54 password = array ('B', map (ord, password))
55 inlength = len ( password )
56
57 \# first compute lcm(n, k)58 lcm = leastCommonMultiple ( inlength , outlength )
59 # now do the real work
60
```

```
61 byte = 0
62 out = array('B', chr(0)*outlength)63
64 # this will end up cycling through k lcm (k, n) /k times, which
65 # is correct
66 for i in xrange (lcm - 1, -1, -1):
67 # compute the msbit in k which gets added into this byte
68 msbit = (#first, start with the msbit in the first, unrotated
            byte
69 (( inlength < <3) -1)
70 # then, for each byte, shift to the right for each
                    repetition
71 + ((( inlength < <3) +13) *( i / inlength ) )
72 # last, pick out the correct byte within that shifted
                    repetition
73 + ((inlength -(i%inlength)) <<3)
74 ) %( inlength < <3)
75 # pull out the byte value itself
76 byte += ((( password [(( inlength -1) -( msbit > >3) ) % inlength ] < <8) |
77 ( password ((\text{inlength}) - (\text{msbit} > 3)) % inlength ])
78 > >(( msbit &7) +1) ) &0 xff
79
80 # do the addition
81 byte += out [i% outlength]
82 out [i\text{\textdegree}]\text{outlength} = byte k0xff83
84 # keep around the carry bit, if any
85 byte >>= 8
86
87 # if there's a carry bit left over, add it back in
88 if byte != 0:
89 for i in xrange (outlength -1, 0, -1):
90 # do the addition
91 byte += out [i]
92 \text{out}[\text{i}] = \text{byte}\&0 \text{xff}93
94 # keep around the carry bit, if any
95 byte >>= 8
96 return out . tostring ()
```
des3.py:

```
1 #!/usr/bin/env python2.5
2 #Copyright (C) 1998 by the FundsXpress, INC.
3 #
4 #All rights reserved.
5 #
6 # Export of this software from the United States of America may require
7 #a specific license from the United States Government. It is the
8 # responsibility of any person or organization contemplating export to
9 # obtain such a license before exporting.
10 \frac{4}{5}11 # WITHIN THAT CONSTRAINT, permission to use, copy, modify, and
12 # distribute this software and its documentation for any purpose and
13 #without fee is hereby granted, provided that the above copyright
14 #notice appear in all copies and that both that copyright notice and
15 # this permission notice appear in supporting documentation , and that
16 #the name of FundsXpress. not be used in advertising or publicity
      pertaining
17 # to distribution of the software without specific , written prior
18 #permission. FundsXpress makes no representations about the
      suitability of
19 # this software for any purpose . It is provided " as is " without express
20 \#or implied warranty.
21 #
22 # THIS SOFTWARE IS PROVIDED '' AS IS AND WITHOUT ANY EXPRESS OR
23 # IMPLIED WARRANTIES , INCLUDING , WITHOUT LIMITATION , THE IMPLIED
24 # WARRANTIES OF MERCHANTIBILITY AND FITNESS FOR A PARTICULAR PURPOSE .
25 #
26 #Python port from MIT Kerberos lib/crypto/enc_provider/des3.c by Stefan
       Roggensack
27
28 from array import array
29 from exceptions import Exception
30 from ncrypt . cipher import EncryptCipher , DecryptCipher , CipherType
31
32 from f_parity import mit_des_fixup_key_parity
33
34 def k5_des3_make_key ( random , keylength ) :
35 if ( keylength != 24) :
```

```
36 raise Exception , ' KRB5_BAD_KEYSIZE '
37 if (len(random) != 21):
38 raise Exception , ' KRB5_CRYPTO_INTERNAL '
39 key = array('B', [0]*keylength)40 if isinstance ( random , str ):
41 # Use a Array of ordinal Numbers (this should only be lower
            then 256)
42 random = array('B', map(ord, random))43 # take the seven bytes , move them around into the top 7 bits of the
44 # 8 key bytes , then compute the parity bits . Do this three times .
45 for i in xrange (0,3):
46 key [i *8: i *8+7] = random [i *7: i *7+7]
47 key [i *8 + 7] = ((key[i *8] & 1) < 1)48 (( key [ i *8+1]&1) < <2) |
49 (( key [ i *8+2]&1) < <3) |
50 (( key [ i *8+3]&1) < <4) |
51 (( key [ i *8+4]&1) < <5) |
52 (( key [ i *8+5]&1) < <6) |
53 (( key [ i *8+6]&1) < <7) )
54 mit_des_fixup_key_parity ( key )
55 return key . tostring ()
56
57 def encrypt (key, iv, plain_text):
58 cipherType = CipherType ( 'DES - EDE3 ', ' CBC ')
59 enc = EncryptCipher ( cipherType , key , iv )
60 cipher_text = enc.finish (plain_text)
61 return cipher_text
```
derive.py:

```
1 #!/usr/bin/env python2.5
2 # Copyright (C) 1998 by the FundsXpress, INC.
3 #
4 #All rights reserved.
5 #
6 # Export of this software from the United States of America may require
7 #a specific license from the United States Government . It is the
8 # responsibility of any person or organization contemplating export to
9 # obtain such a license before exporting.
10 #
```

```
11 # WITHIN THAT CONSTRAINT, permission to use, copy, modify, and
12 # distribute this software and its documentation for any purpose and
13 #without fee is hereby granted, provided that the above copyright
14 #notice appear in all copies and that both that copyright notice and
15 # this permission notice appear in supporting documentation , and that
16 #the name of FundsXpress. not be used in advertising or publicity
      pertaining
17 #to distribution of the software without specific, written prior
18 #permission. FundsXpress makes no representations about the
      suitability of
19 # this software for any purpose . It is provided " as is " without express
20 \#or implied warranty.
21 #
22 # THIS SOFTWARE IS PROVIDED '' AS IS AND WITHOUT ANY EXPRESS OR
23 # IMPLIED WARRANTIES , INCLUDING , WITHOUT LIMITATION , THE IMPLIED
24 # WARRANTIES OF MERCHANTIBILITY AND FITNESS FOR A PARTICULAR PURPOSE .
25 #
26 # Python port from MIT Kerberos lib / crypto / enc_provider / des3 .c by Stefan
       Roggensack
27
28 from array import array
29 from exceptions import Exception
30
31 from nfold import krb5_nfold
32 from des3 import encrypt , k5_des3_make_key
33
34 def krb5_derive_key ( inkey , in_constant ) :
35 blocksize = 8
36 keybytes = 21
37 keylength = 24
38 rawkey = array('B')39
40 if len ( inkey ) != keylength :
41 raise Exception , ' KRB5_CRYPTO_INTERNAL '
42
43 # initialize the input block
44 out = in_constant if ( len ( in_constant ) == blocksize ) else
          krb5_nfold ( in_constant , blocksize )
45
46 # loop encrypting the blocks until enough key bytes are generated
```

```
47 for n in xrange (0 , keybytes , blocksize ) :
48 out = encrypt ( inkey , chr (0) *8 , out ) [: blocksize ]
49
50 if ((keybytes - n) < = 8):
51 rawkey.fromstring (out [: keybytes - n])
52 else :
53 rawkey . fromstring ( out )
54
55 # postprocess the key
56 return k5_des3_make_key ( rawkey , keylength )
```
fparity.py:

```
1 #!/usr/bin/env python2.5
2 # These routines check and fix parity of encryption keys for the DES
3 # algorithm.
4 #
5 #They are a replacement for routines in key_parity.c, that don't
      require
6 # the table building that they do.
7 # Mark Eichin -- Cygnus Support
\mathbf{g}9 # Python port from MIT Kerberos lib/crypto/des/f_parity.c by Stefan
      Roggensack
10
11 def mit_des_fixup_key_parity ( key ):
12 "" "
13 des_fixup_key_parity: Forces odd parity per byte; parity is bits
14 8,16,...64 in des order, implies 0, 8, 16, ... vax order.
15 "" "
16 for i in xrange (0, len(key)):
17 key [i] &= 0xfe
18 key[i] |= 1^p pstep ( pstep (pstep ((key[i]), 4), 2), 1)19
20 return key
21 def parity\_char(x):
22 return pstep (pstep (pstep ((x), 4), 2), 1)
23 def pstep(x, step):
24 return (((x) \& \text{smask}(\text{step})) (((x) \> \text{step}) \& \text{smask}(\text{step})))25 def smask (step):
```
26 return ((1 < < step ) -1)

nfoldtests.py:

```
1 #!/usr/bin/env python2.5
2 from nfold import krb5_nfold
3 import binascii
4 import unittest
5
6 class rfc3961_nfold ( unittest . TestCase ):
7 def test1(self):
8 # 64 - 1012345'' =
9 \# 64-fold (303132333435) = be072631276b1955
10 self.assertEqual (krb5_nfold (unicode.encode (u'012345'), 64/8),
             binascii . unhexlify ( ' be072631276b1955 ') )
11
12 def test2(self):
13 \# 56-fold ("password") =
14 \# 56-fold (70617373776 f7264) = 78a07b6caf85fa
15 self.assertEqual (krb5_nfold (unicode.encode (u'password'), 56/8),
              binascii . unhexlify ( ' 78 a07b6caf85fa ') )
16
17 def test3(self):
18 # 64 - fold (" Rough Consensus , and Running Code ") =
19 # 64 - fold (526 f75676820436f6e73656e7375732c20616e642052756e
20 # 6 e696e6720436f6465 ) = bb6ed30870b7f0e0
21 self.assertEqual (krb5_nfold (unicode.encode (u'Rough Consensus,
             and Running Code'), 64/8),
             binascii . unhexlify ( ' bb6ed30870b7f0e0 '))
22
23 def test4 (self):
24 # 168 - 168 168 - 168 \ldots 24 \ldots 24 \ldots25 # 168 - fold (70617373776 f7264 ) =
26 # 59 e4a8ca7c0385c3c37b3f6d2000247cb6e6bd5b3e
27 self.assertEqual(krb5_nfold(unicode.encode(u'password'),
             168/8) ,
             binascii . unhexlify ( ' 59 e4a8ca7c0385c3c37b3f6d2000247cb6e6bd5b3e '))
28
29 def test5 (self):
30 # 192 - fold (" MASSACHVSETTS INSTITVTE OF TECHNOLOGY ")
```
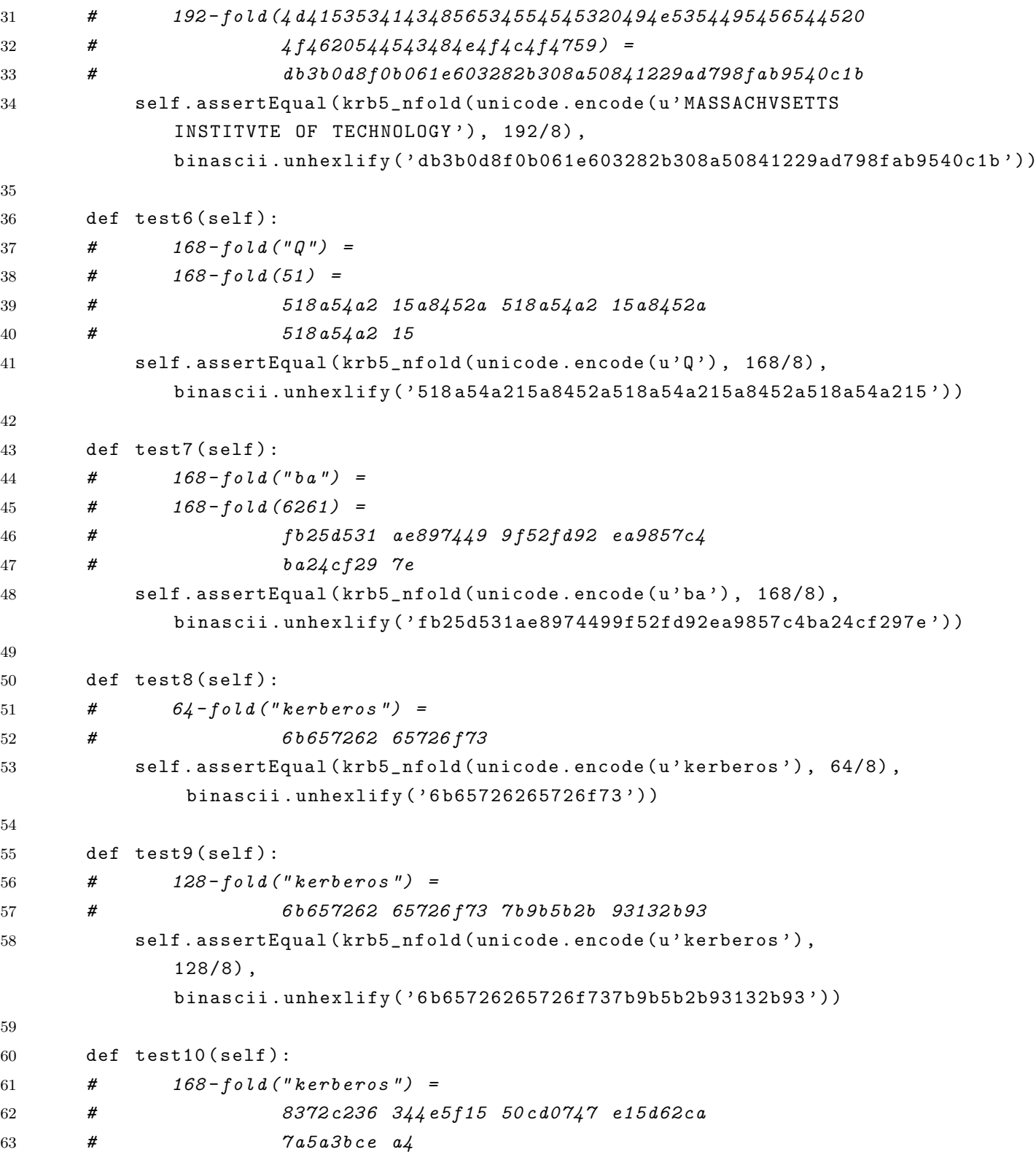

A Kerberos String to Key Function in Python

```
64 self.assertEqual (krb5_nfold (unicode.encode (u'kerberos'),
             168/8) ,
             binascii . unhexlify ( ' 8372 c236344e5f1550cd0747e15d62ca7a5a3bcea4 '))
65
66 def test11(self):
67 # 256 - 10ld ("kerberos") =
68 # 6 b657262 65726 f73 7 b9b5b2b 93132 b93
69 # 5 c9bdcda d95c9899 c4cae4de e6d6cae4
70 self.assertEqual (krb5_nfold (unicode.encode (u'kerberos'),
             256/8) ,
             binascii.unhexlify('6b65726265726f737b9b5b2b93132b935c9bdcdad95c9899c4ca
71
72
73 if _{-}name_{-} == "_{-}main_{-}":
74 unittest . main ()
```
StringToKeyTests.py:

```
1 #!/usr/bin/env python2.5
2 import unittest
3 import binascii
4 from StringToKey import krb5int_dk_string_to_key , krb5_derive_key
5
6 class rfc3961_StringToKey ( unittest . TestCase ) :
7 # A .4. DES3string_to_key
8 def test1(self):
9 salt= "ATHENA.MIT.EDUraeburn"
10 passwd = " password"
11 key = " 850 bb51358548cd05e86768c313e3bfef7511937dcf72c3e "
12 self.assertEqual(krb5int_dk_string_to_key(passwd,salt,''),
13 binascii.unhexlify (key))
14 def test2(self):
15 salt= "WHITEHOUSE.GOVdanny"
16 passwd = " potatoe"
17 key= "dfcd233dd0a43204ea6dc437fb15e061b02979c1f74f377a"
18 self.assertEqual (krb5int_dk_string_to_key (passwd, salt, ''),
19 binascii.unhexlify (key))
20 def test3(self):
21 salt= "EXAMPLE.COMbuckaroo"
22 passwd= "penny"
```

```
23 key= "6d2fcdf2d6fbbc3ddcadb5da5710a23489b0d3b69d5d9d4a"
24 self.assertEqual (krb5int_dk_string_to_key (passwd, salt, ''),
25 binascii . unhexlify (key))
26 def test4 (self):
27 salt= u" ATHENA . MIT . EDU Juri \u0161i \u0107" . encode ('utf8')
28 passwd= u''\u00DF''. encode ('utf8')
29 key = " 16 d5a40e1ce3bacb61b9dce00470324c831973a7b952feb0 "
30 self.assertEqual (krb5int_dk_string_to_key (passwd, salt, ''),
31 binascii.unhexlify (key))
32 def test5(self):
33 salt= "EXAMPLE.COMpianist".encode('utf8')
34 passwd= u'' \uD834 \uD1E''. encode ('utf8')
35 key = " 85763726585 dbc1cce6ec43e1f751f07f1c4cbb098f40b19 "
36 self.assertEqual (krb5int_dk_string_to_key (passwd, salt, ''),
37 binascii . unhexlify ( key ))
38
39 # A .3. DES3 DR and DK
40 def test6 ( self ) :
41 key=
            " dce06b1f64c857a11c3db57c51899b2cc1791008ce973b92 "
42 usage = " 0000000155 "
43 DR =
            " 935079 d14490a75c3093c4a6e8c3b049c71e6ee705 "
44 DK =
            " 925179 d04591a79b5d3192c4a7e9c289b049c71f6ee604cd "
45
46 self . assertEqual ( krb5_derive_key ( binascii . unhexlify ( key ) ,
            binascii . unhexlify ( usage )) ,
47 binascii.unhexlify (DK))
48
49 def test7(self):
50 key=
            "5 e13d31c70ef765746578531cb51c15bf11ca82c97cee9f2 "
51 usage = " 00000001 aa "
52 DR =
            "9 f58e5a047d894101c469845d67ae3c5249ed812f2 "
53 DK =
            "9 e58e5a146d9942a101c469845d67a20e3c4259ed913f207 "
54
```

```
55 self . assertEqual ( krb5_derive_key ( binascii . unhexlify ( key ) ,
             binascii.unhexlify (usage)),
56 binascii . unhexlify (DK))
57
58 def test8(self):
59 key=
             " 98 e6fd8a04a4b6859b75a176540b9752bad3ecd610a252bc "
60 usage = " 0000000155 "
61 DR =
             " 12 fff90c773f956d13fc2ca0d0840349dbd39908eb "
62 DK =
             " 13 fef80d763e94ec6d13fd2ca1d085070249dad39808eabf "
63 self . assertEqual ( krb5_derive_key ( binascii . unhexlify ( key ) ,
             binascii . unhexlify ( usage )) ,
64 binascii.unhexlify (DK))
65
66 def test9(self):
67 key=
             " 622 aec25a2fe2cad7094680b7c64940280084c1a7cec92b5 "
68 usage = " 00000001 aa "
69 DR =
             " f8debf05b097e7dc0603686aca35d91fd9a5516a70 "
70 DK =
             " f8dfbf04b097e6d9dc0702686bcb3489d91fd9a4516b703e "
71
72 self . assertEqual ( krb5_derive_key ( binascii . unhexlify ( key ) ,
             binascii . unhexlify ( usage )) ,
73 binascii . unhexlify (DK))
74
75 def test10(self):
76 k \cdot y =" d3f8298ccb166438dcb9b93ee5a7629286a491f838f802fb "
77 usage= 0.17 usage= 0.065726265726173"
78 DR =
             " 2270 db565d2a3d64cfbfdc5305d4f778a6de42d9da "
79 DK =
             " 2370 da575d2a3da864cebfdc5204d56df779a7df43d9da43 "
80
81 self.assertEqual (krb5_derive_key (binascii.unhexlify (key),
             binascii.unhexlify (usage)),
```
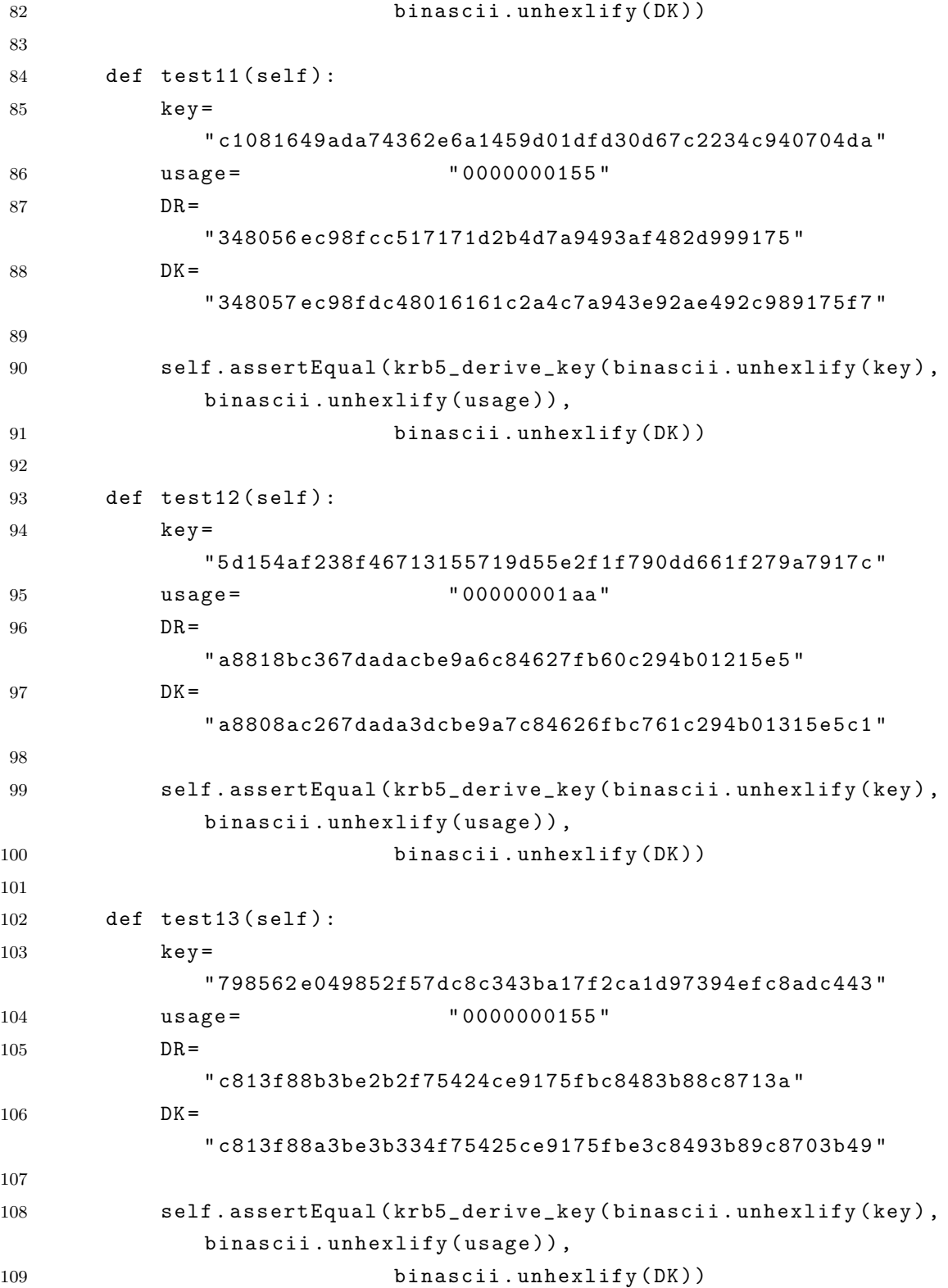

```
110
111 def test14 (self):
112 key=
             " 26 dce334b545292f2feab9a8701a89a4b99eb9942cecd016 "
113 usage= 00000001 aa "
114 DR =
             " f58efc6f83f93e55e695fd252cf8fe59f7d5ba37ec "
115 DK =
             " f48ffd6e83f83e7354e694fd252cf83bfe58f7d5ba37ec5d "
116
117 self.assertEqual (krb5_derive_key (binascii.unhexlify (key),
             binascii . unhexlify ( usage )) ,
118 binascii.unhexlify (DK))
119
120 if _{--}name_{--} == "_{--}main_{--}":
121 unittest.main ()
```
Tests.py:

```
1 import unittest
2
3 from StringToKeyTests import rfc3961_StringToKey
4 from nfoldtests import rfc3961_nfold
5
6 suite1 = unittest . makeSuite ( rfc3961_StringToKey , ' test ')
7 suite2 = unittest . makeSuite ( rfc3961_nfold , ' test ')
8 alltests = unittest. TestSuite ((suite1, suite2))
9 unittest . main ()
```
# <span id="page-37-0"></span>B Abkürzungen

<span id="page-37-15"></span><span id="page-37-14"></span><span id="page-37-13"></span><span id="page-37-12"></span><span id="page-37-11"></span><span id="page-37-10"></span><span id="page-37-9"></span><span id="page-37-8"></span><span id="page-37-7"></span><span id="page-37-6"></span><span id="page-37-5"></span><span id="page-37-4"></span><span id="page-37-3"></span><span id="page-37-2"></span><span id="page-37-1"></span>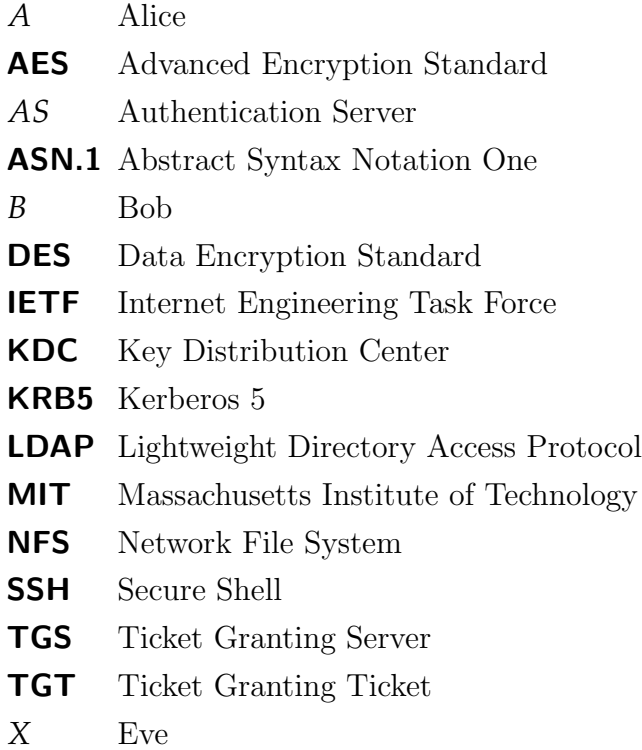

### <span id="page-38-0"></span>C Literaturverzeichnis

- <span id="page-38-7"></span>[BMB<sup>+</sup>05] BLESS, Roland; MINK, Stefan; BLASS, Erik-Oliver; CONRAD, Michael ; HOF, Hans-Joachim ; KUTZNER, Kendy ; SCHÖLLER, Marcus: Sichere Netzwerkkommunikation: Grundlagen, Protokolle und Architekturen. Berlin Heidelberg New-York : Springer, 2005. – ISBN 978–3–54021–845–6
- <span id="page-38-8"></span><span id="page-38-5"></span>[CJT+06] CERVESATO, Iliano ; JAGGARD, Aaron D. ; TSAY, Joe-Kai ; SCEDROV, Andre ; Walstad, Christopher: Breaking and Fixing Public-Key Kerberos. In: Okada, Mitsu (Hrsg.) ; Satoh, Ichiro (Hrsg.): Eleventh Annual Asian Computing Science Conference — ASIAN'06. Tokyo, Japan, 6–8 December 2006 <http://theory.stanford.edu/~iliano/papers/asian06.pdf>, 164–178
	- [DS81] Denning, Dorothy E. ; Sacco, Giovanni M.: Timestamps in key distribution protocols. In: Commun. ACM 24 (1981), Nr. 8, S. 533–536. – ISSN 0001–0782
	- [Eck01] ECKERT, Claudia: *IT-Sicherheit*. München : Oldenbourg, 2001. ISBN 978–3–48657–851–5
	- [Gar03] GARMAN, Jason: Kerberos: The Definitive Guide. Sebastopol: O'Reilly Media, 2003. – ISBN 978–0–59600–403–3
- <span id="page-38-6"></span><span id="page-38-4"></span><span id="page-38-3"></span><span id="page-38-2"></span><span id="page-38-1"></span>[KNT91] Kohl, John ; Neuman, Clifford ; Ts'o, Theodore: The Evolution of the Kerberos Authentication Service. In: Proceedings of the Spring 1991 EurOpen Conference, 1991 [ftp://athena-dist.mit.edu/pub/kerberos/](ftp://athena-dist.mit.edu/pub/kerberos/doc/krb_evol.PS) [doc/krb\\_evol.PS](ftp://athena-dist.mit.edu/pub/kerberos/doc/krb_evol.PS)
	- [NS78] NEEDHAM, Roger M. ; SCHROEDER, Michael D.: Using encryption for authentication in large networks of computers. In: Commun. ACM 21 (1978), Nr. 12, S. 993–999. – ISSN 0001–0782
	- [NT94] Neuman, Clifford ; Ts'o, Theodore: Kerberos: An Authentication Service for Computer Networks. In: IEEE Communications Magazine 32 (1994), Nr. 9, 33–38. [http://gost.isi.edu/publications/kerberos-neuman](http://gost.isi.edu/publications/kerberos-neuman-tso.html)[tso.html](http://gost.isi.edu/publications/kerberos-neuman-tso.html)
- <span id="page-39-3"></span>[RFC3961] Raeburn, K.: Encryption and Checksum Specifications for Kerberos 5. RFC 3961 (Proposed Standard). <http://www.ietf.org/rfc/rfc3961.txt>. Version: Februar 2005 (Request for Comments)
- <span id="page-39-0"></span>[RFC4120] Neuman, C. ; Yu, T. ; Hartman, S. ; Raeburn, K.: The Kerberos Network Authentication Service (V5). RFC 4120 (Proposed Standard). [http://www.](http://www.ietf.org/rfc/rfc4120.txt) [ietf.org/rfc/rfc4120.txt](http://www.ietf.org/rfc/rfc4120.txt). Version: Juli 2005 (Request for Comments). – Updated by RFCs 4537, 5021
- <span id="page-39-1"></span>[RFC4537] Zhu, L. ; Leach, P. ; Jaganathan, K.: Kerberos Cryptosystem Negotiation Extension. RFC 4537 (Proposed Standard). [http://www.ietf.org/rfc/](http://www.ietf.org/rfc/rfc4537.txt) [rfc4537.txt](http://www.ietf.org/rfc/rfc4537.txt). Version: Juni 2006 (Request for Comments)
- <span id="page-39-5"></span>[RFC4556] Zhu, L. ; Tung, B.: Public Key Cryptography for Initial Authentication in Kerberos (PKINIT). RFC 4556 (Proposed Standard). [http://www.ietf.](http://www.ietf.org/rfc/rfc4556.txt) [org/rfc/rfc4556.txt](http://www.ietf.org/rfc/rfc4556.txt). Version: Juni 2006 (Request for Comments)
- <span id="page-39-4"></span><span id="page-39-2"></span>[RFC5021] JOSEFSSON, S.: Extended Kerberos Version 5 Key Distribution Center (KDC) Exchanges over TCP. RFC 5021 (Proposed Standard). [http:](http://www.ietf.org/rfc/rfc5021.txt) [//www.ietf.org/rfc/rfc5021.txt](http://www.ietf.org/rfc/rfc5021.txt). Version: August 2007 (Request for Comments)
	- [RM03] Reimer, Stan ; Mulcare, Mike: Active Directory for Microsoft Windows Server 2003. Redmond : Microsoft Press, 2003. – ISBN 978–0–73561–577–9